## **Photoshop Cc Apk For Pc Download ~REPACK~**

To install and crack Adobe Photoshop, you'll first need to have it installed on your computer. The first step is to locate the.exe file on your computer and then run it. Once the installation is complete, you need to locate the installer file and run it. After this, you need to locate the patch file and copy it to your computer. The patch file is usually available online, and it is used to unlock the full version of the software. Once it is copied, it's time to run the patch file and follow the instructions on the screen. The patching process should be complete. Just remember, cracking software is illegal and can be punishable by law, so use it at your own risk.

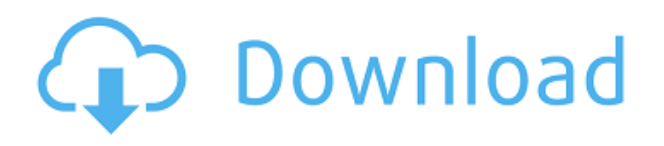

A few of Photoshop's tools are designed to make the editing process simpler, including the New Layer option, which automatically creates a new layer for each bitmap element. This is especially helpful for those awkward selections where you have defined an area to create a completely new selection around, but then realized that you need to edit a tiny element you previously selected. Perhaps the most helpful feature is the Quick Selection tool, which is designed primarily for extracting different objects from a single photo. This tool isn't limited to a particular type of object, like most selection tools, but you can opt to work with only the specific objects you want to extract. There are four main options. **Cut Just Part of the Image:** This option lets you extract the specific object you highlight. It's a great tool for editing a single object, such as a flower, without causing unwanted edits to surrounding areas. **Move Selection:** This tool lets you copy the highlighted area and then delete it, aka cut. It's easy to create a completely new area of interest and then edit it without the original. The search feature is another great asset on the Photoshop Creative Cloud. It's the same query capability as the Content Aware Fill, but with one major difference. With Content Aware Fill you can search for a solid object, such as a chair, and it will find and mask out other objects that are similar. However, with the search feature, it finds similar objects on every layer in the file.

## **Photoshop 2021 (Version 22.5) With Serial Key [Mac/Win] x32/64 2023**

## **Camera and Layers Panels**

Photoshop is a design tool, and like all design tools, it has a sidebar with some tools inside of it that can make design easier. It's the Camera and Layers panels, and they're exactly what you'd expect. Let's take a look at what they do, specifically. Both of these panels are activated by clicking on the gray area below the document window. I'll explain more about the gray area later, but suffice it to say that it's a panel that contains lots of information about your current document. Up top, we've got the Camera panel, which opens the aperture to your smartphone camera. On the bottom, we have

the Layers panel, which opens the way to more advanced editing tools. **What is Adobe Photoshop** We're going to hit these two panels a lot, so let's add a shortcut. Click once on the gray area and then choose from our much-loved Presets menu in the top-right corner to make it easier to access this. You'll notice a few things about the panels. First, that they're very spacious. At 12 points, they have a lot of room to span many pages. This space comes in handy because it gives you room to create lots of layers and separate your image into sections. The best way to understand the difference between a layer and the sky is to imagine that you're sitting in front of a landscape and you're seeing the water and the sky. Let's say the section of sky that you're looking at is in a different layer (or layer) from the water below. Simply, drawing a layer above the layer with the sky helps you see what's going on below. e3d0a04c9c

## **Photoshop 2021 (Version 22.5) Free Registration Code With Product Key [Win/Mac] 2022**

In the darkroom, many professionals are familiar with printing out negatives to test color, exposure, and general composition. While color adjustment and exposure could be a great use-case for Photoshop, what's far more common and useful is the ability to create high-resolution prints from your RAW images. This allows you to preview your prints in more detail, see how your color appears in everyday light, and make any necessary changes before sending your shot to a lab. Near-printing options in Adobe Camera Raw are used to modify exposure, white balance, and other settings semiautomatically. Photoshop Elements 16 was the first software to natively render raw images as JPEGs. When you open an exposed JPEG file in Photoshop, the image quality will change to show the raw image. Did you know you can do the same thing with RAW files? Adobe is discontinuing Save for Web and Share in Photoshop CC 2020, while the rest of the standard "Save for Web" options remain. In these versions, Photoshop has the added Smart Preview feature incorporated in the interface. You can not only browse the image on a Mac computer, but now you can print the preview from up to 32 inches away on a Mac desktop. In recent years, RAW has become the standard even among professionals. But, on a daily basis, getting the best from your sensor isn't always easy. It should be noted that not all cameras can offer RAW support. Photoshop CC 2019 offers additional control over the Image Quality tool (see image above), as well as the ability to apply noise reduction and unrestored sharpening. The software is now also touch-enabled, making it easy to apply adjustments, crop, and apply filters.

adobe photoshop cs5 for pc download photoshop fonts download free downloadable fonts for photoshop tamil photoshop fonts download photoshop fonts download 2020 new photoshop fonts download adobe photoshop fonts download best photoshop fonts download photoshop for pc zip download font text photoshop download

Photoshop 2020 is also filled with a number of new features including a Face Recognition software. This tool can recognize human faces and can be used for a variety of tasks, from finding faces in a photo to finding faces in a scene or movie. It also allows you to remove unwanted faces from a photo or video. The latest version of Photoshop has the option of tweaking individual pixels by a certain degree. This tool has been updated with the new features and functions which allow users to easily edit and manipulate individual pixels on the photo, thus giving the users a precise control over the image. This tool is quite powerful as it is able to edit the image pixel by pixel, and can create an entirely new image from scratch. Other new features include new perspective tools, which make it easier to create and adjust the perspective in an image and new controls, including Camera Calibration, which makes it easier to fine-tune the exposure, white balance and color temperature of a camera. This tool is very similar to the Brush, but it creates gradient styles for both linear and radial gradients. The gradient tools are very useful to create various effects that can be used to create textures, background effects, freehand sketching, or artworks. In Adobe Photoshop CS3, the gradient tool was added, and the Gradient Tool replaced the Gradient Fill tool that Photoshop replaced with the Gradient panel. The Gradient Tool always remained in the toolbox, but the Gradient panel is only available in the tools panel (toolbox) and now can be added in the panel by choosing from the Window menu. Apart from creating linear and radial gradients, the Gradient tool

is very powerful to create many other effects, such as, soft lights, hard paints, textures, soft shadows, and many more.

The top benefit of the new Adobe Sensei is Solid Edge. You can create more elegant and sophisticated geometric shapes and shapes with Adobe Sensei, in a way that you can't even imagine. Solid Edge with Adobe Sensei lets you create a geometry that's useful for all sorts of art and design programs. It's the most advanced digitizing and edge detection technology available today. Applications that can use Solid Edge include Adobe Illustrator and InDesign, as well as myriad other programs and tools. The other benefit is the 3D tools. It's for the days when you need to create or manipulate an object that looks like a real object. Professional models, 3D images, in fact any real environment can benefit from this feature. Its power is unrivaled. With the helpful features included in Photoshop, you can create a meaningful transition effect when you want to combine two images. Import data from other sources, such as databases, which contains logos, text and objects. It's an easy way to make navigation to websites and sites faster. Also, with the new feature of sophisticated Color Intelligence you can see and use color in a new way. You can work on web design and mobile development faster than before. There's the new Fill and Stroke feature within Photoshop. With the release of the new Photoshop, designers and artists can now more easily share editing, reviewing and approval tasks for images created in many photo editors, including Photoshop Layers, Adjustment Layers and the Adjustment Layer panel. The new feature is accessible via "Share for Review" icon in the main toolbar or with the new button in Preferences.

<https://zeno.fm/radio/assetto-corsa-pc-crack-17> <https://zeno.fm/radio/numerical-methods-vedamurthy-solution-manual> <https://zeno.fm/radio/how-to-join-hypixel-server-cracked> <https://zeno.fm/radio/visual-basic-2010-express-portable> <https://zeno.fm/radio/talespin-hindi-episodes-free-download-torrent> <https://zeno.fm/radio/mobione-studio-full-cracked-37> <https://zeno.fm/radio/brainworx-bxshredspread-v1-0-4-vst-vst3-au-rtas-mac-osx> <https://zeno.fm/radio/delta-force-black-hawk-down-team-sabre-gog-pc> <https://zeno.fm/radio/leawo-blu-ray-copy-keygen-crack> <https://zeno.fm/radio/decent-icons-crack-graphics-fix> <https://zeno.fm/radio/refx-nexus-v4-4-vsti-rtas-dvdr-airiso-serial-key-fjuw> <https://zeno.fm/radio/the-beatles-rock-band-wii-iso-torrent> <https://zeno.fm/radio/smscaster-e-marketer-gsm-enterprise-3-6-key-crack-serial-keygen-rar>

Whether you edit images for a living or just for fun, you need to master Photoshop. VividColors' Photoshop CS6 Student Edition guides you step by step through a wide range of tools, effects and techniques, so you can master Photoshop with individual sections covering:

- Photoshop Basics
- Managing the Camera
- Recovering Lost Data
- Working with Layer-Based Files
- Adding Special Effects and Transforms
- Editing Images
- Correcting and Improving Images
- Using Photoshop as a Web Designer
- Web Retouching
- Preparing for Production
- Editing Multimedia
- Editing a Classic Film
- Imaging Science

When it comes to knocking out those effects, there's nothing like Photoshop. Not even Adobe's run of the mill photo editing software. It has all the tools you need to make any kind of retouching job easier or more fun than ever. Learning Photoshop isn't too hard, though that's dependent on the level at which you start. I've got a library of Photoshop documents in the Cloud that I can pull from wherever, even on a mobile device. it's time-saving and it's up to date. You'll be able to share your creations and keep up with the latest techniques with the latest versions of Photoshop—instructor Davide Barsotti shows you how to make it happen with Adobe Photoshop After working through VividColors' Photoshop CS6 Student Edition, you'll be ready to roll on career-making projects, from professional graphic design to product photography to professional retouching. Master CS6 for Design is your guide, packed with tips and tricks, suggestions and projects, to accelerate your learning and turn your Photoshop experience into a viable career option.

<https://escapegame-66.fr/wp-content/uploads/kanymars.pdf>

[https://www.dreamvicinity.com/photoshop-2022-version-23-0-2-keygen-product-key-lifetime-patch-20](https://www.dreamvicinity.com/photoshop-2022-version-23-0-2-keygen-product-key-lifetime-patch-2022/) [22/](https://www.dreamvicinity.com/photoshop-2022-version-23-0-2-keygen-product-key-lifetime-patch-2022/)

<https://iamstudent.net/wp-content/uploads/2023/01/lynlbef.pdf>

[http://www.smallbiznessblues.com/adobe-photoshop-2022-download-free-with-licence-key-for-pc-late](http://www.smallbiznessblues.com/adobe-photoshop-2022-download-free-with-licence-key-for-pc-latest-update-2022/) [st-update-2022/](http://www.smallbiznessblues.com/adobe-photoshop-2022-download-free-with-licence-key-for-pc-latest-update-2022/)

<http://www.jobverliebt.de/wp-content/uploads/Ies-Light-Brush-Photoshop-Free-Download-FULL.pdf> <http://kalibatacitymurah.com/wp-content/uploads/2023/01/walyteag.pdf>

<http://shalamonduke.com/?p=184348>

<http://mundoconsultoria.com/?p=3771>

<https://curriculocerto.com/adobe-photoshop-cc-with-serial-key-with-keygen-windows-10-11-2022/> <https://susanpalmerwood.com/download-free-logo-mockup-for-photoshop-link/>

[https://thecryptobee.com/wp-content/uploads/2023/01/Photoshop\\_CS5-1.pdf](https://thecryptobee.com/wp-content/uploads/2023/01/Photoshop_CS5-1.pdf)

<http://turismoaccesiblepr.org/?p=57513>

[https://luxurygamingllc.com/wp-content/uploads/2023/01/Photoshop-Free-Download-For-Windows-10](https://luxurygamingllc.com/wp-content/uploads/2023/01/Photoshop-Free-Download-For-Windows-10-Filehippo-TOP.pdf) [-Filehippo-TOP.pdf](https://luxurygamingllc.com/wp-content/uploads/2023/01/Photoshop-Free-Download-For-Windows-10-Filehippo-TOP.pdf)

<http://harver.ru/?p=21458>

<https://www.mgn1.net/wp-content/uploads/2023/01/bencha.pdf>

[https://www.duemmeggi.com/wp-content/uploads/2023/01/Free-Download-Photoshop-80-Full-Versio](https://www.duemmeggi.com/wp-content/uploads/2023/01/Free-Download-Photoshop-80-Full-Version-BETTER.pdf) [n-BETTER.pdf](https://www.duemmeggi.com/wp-content/uploads/2023/01/Free-Download-Photoshop-80-Full-Version-BETTER.pdf)

<https://tazeleblebial.com/wp-content/uploads/2023/01/Photoshop-212-Download-WORK.pdf>

[https://www.articlemarketingitaliano.it/wp-content/uploads/2023/01/Photoshop\\_2021\\_Version\\_2200\\_](https://www.articlemarketingitaliano.it/wp-content/uploads/2023/01/Photoshop_2021_Version_2200__Download_free_Activation_Code_With_Keygen__Latest__2023.pdf) [\\_Download\\_free\\_Activation\\_Code\\_With\\_Keygen\\_\\_Latest\\_\\_2023.pdf](https://www.articlemarketingitaliano.it/wp-content/uploads/2023/01/Photoshop_2021_Version_2200__Download_free_Activation_Code_With_Keygen__Latest__2023.pdf)

[https://lavendor.ir/wp-content/uploads/2023/01/Adobe-Photoshop-Free-Text-Styles-Download-PORTA](https://lavendor.ir/wp-content/uploads/2023/01/Adobe-Photoshop-Free-Text-Styles-Download-PORTABLE.pdf) [BLE.pdf](https://lavendor.ir/wp-content/uploads/2023/01/Adobe-Photoshop-Free-Text-Styles-Download-PORTABLE.pdf)

[http://openmindfest.com/download-free-photoshop-2021-version-22-4-2-hacked-windows-x64-final-ve](http://openmindfest.com/download-free-photoshop-2021-version-22-4-2-hacked-windows-x64-final-version-2023/) [rsion-2023/](http://openmindfest.com/download-free-photoshop-2021-version-22-4-2-hacked-windows-x64-final-version-2023/)

<https://miltonkeynesgospelradio.com/movie-font-free-download-photoshop-repack/>

https://republicannews.net/2023/01/02/photoshop-script-free-download-\_link\_/

<https://businessfrontier.net/wp-content/uploads/2023/01/shodal.pdf>

<https://kulturbon.de/wp-content/uploads/2023/01/benshow.pdf>

<https://practicalislam.online/wp-content/uploads/2023/01/eldotto.pdf>

<http://www.qfpa.org/?p=3570> <https://nakvartire.com/wp-content/uploads/2023/01/fatpak.pdf> <https://www.textaura.com/wp-content/uploads/2023/01/sheber.pdf> [https://www.bearcademy.com/wp-content/uploads/2023/01/Photoshop-Setup-Download-For-Windows](https://www.bearcademy.com/wp-content/uploads/2023/01/Photoshop-Setup-Download-For-Windows-7-HOT.pdf) [-7-HOT.pdf](https://www.bearcademy.com/wp-content/uploads/2023/01/Photoshop-Setup-Download-For-Windows-7-HOT.pdf) <https://www.place-corner.com/adobe-photoshop-7-1-software-download-portable/> [https://freecricprediction.com/wp-content/uploads/2023/01/Photoshop-License-Keygen-Product-Key-](https://freecricprediction.com/wp-content/uploads/2023/01/Photoshop-License-Keygen-Product-Key-Full-For-PC-X64-2022.pdf)[Full-For-PC-X64-2022.pdf](https://freecricprediction.com/wp-content/uploads/2023/01/Photoshop-License-Keygen-Product-Key-Full-For-PC-X64-2022.pdf) <https://www.top1imports.com/2023/01/02/photoshop-templates-free-download-psd-top/> [https://teamshepherdspain.es/wp-content/uploads/2023/01/Photoshop-CC-2015-Version-18-Download](https://teamshepherdspain.es/wp-content/uploads/2023/01/Photoshop-CC-2015-Version-18-Download-free-With-Activation-Code-X64-2022.pdf) [-free-With-Activation-Code-X64-2022.pdf](https://teamshepherdspain.es/wp-content/uploads/2023/01/Photoshop-CC-2015-Version-18-Download-free-With-Activation-Code-X64-2022.pdf) [https://nplisting.com/wp-content/uploads/2023/01/Stroke\\_Brushes\\_For\\_Photoshop\\_Free\\_Download\\_E](https://nplisting.com/wp-content/uploads/2023/01/Stroke_Brushes_For_Photoshop_Free_Download_EXCLUSIVE.pdf) [XCLUSIVE.pdf](https://nplisting.com/wp-content/uploads/2023/01/Stroke_Brushes_For_Photoshop_Free_Download_EXCLUSIVE.pdf) [https://www.riobrasilword.com/2023/01/02/adobe-photoshop-cs3-full-version-torrent-activation-code](https://www.riobrasilword.com/2023/01/02/adobe-photoshop-cs3-full-version-torrent-activation-code-for-windows-final-version-2023/)[for-windows-final-version-2023/](https://www.riobrasilword.com/2023/01/02/adobe-photoshop-cs3-full-version-torrent-activation-code-for-windows-final-version-2023/) <https://sazakacademy.com/wp-content/uploads/2023/01/xymewhit.pdf> [https://marcsaugames.com/2023/01/02/adobe-photoshop-2021-download-product-key-activator-64-bit](https://marcsaugames.com/2023/01/02/adobe-photoshop-2021-download-product-key-activator-64-bits-new-2022/) [s-new-2022/](https://marcsaugames.com/2023/01/02/adobe-photoshop-2021-download-product-key-activator-64-bits-new-2022/) <https://www.scoutgambia.org/top-photoshop-brushes-free-download-top/> [https://anarecuero.org/wp-content/uploads/2023/01/Photoshop\\_2020.pdf](https://anarecuero.org/wp-content/uploads/2023/01/Photoshop_2020.pdf)

<https://www.duemmeggi.com/wp-content/uploads/2023/01/vardaeg.pdf>

In this book, you'll work with the latest version of Photoshop Elements. If there are any technical issues, we $\hat{\mathbf{a}} \boldsymbol{\epsilon}^{\text{m}}$  ve tried to describe how to resolve them. Also, if there are any steps that you $\hat{\mathbf{a}} \boldsymbol{\epsilon}^{\text{m}}$  re not sure about in Photoshop Elements, we $\hat{a} \in \mathbb{R}^m$  ve included links to more detailed information on the Adobe website. The new Photoshop CC software version 2023 adds such new features as a faster interface and simplified slicing functionality, drawing tools that display interface toolbars at the top of the view, new and useful 1.0 SRW scaling support, and what Adobe calls Guided Edits, which help users preview and pre-paint edits to easily correct property and perspective mistakes. It also includes improved tools for batch editing, which is the process of applying multiple edits to photos in a batch. The new Smart Fix feature is a version of the auto-fix feature, which Photoshop's history makes it much easier to repair previous edits to photos. Adobe is also working on a new layer feature that will aid in the creation of advanced collages. The new Photoshop Creative Cloud CC 2023 will also offer more 3D design capability, much of which will be available as Adobe Design Setbased tools called "Smart Objects", similar to the more advanced 3D shape functions in the previous version. The new toolset received four (4) awards at the Adobe Creative Cloud Awards, including Best Design Value: CC2023, Best Innovation in Creative Cloud: CC2023, and Best Design Awards: Banners, and Banners—Out of Home. It also received the Best New Product Award at the Adobe Summit, and Best Product of the Year in the Photography & Imaging Products Category at the 1st World Editors' Choice Awards. In May 2019, Adobe Photoshop CC 2023 was named Best Mac Photo Editor by 1WorldChoices, as well as Best Collaboration Tools by the same publisher.